## **Subiectul III (30 de puncte)**

## **Pentru itemul 1, scrieţi pe foaia de examen litera corespunzătoare răspunsului corect.**

**1.** Folosind cifrele **{1,2,3}** se generează, în ordinea crescătoare a valorii, toate numerele formate din exact trei cifre, în care cifrele alăturate au valori consecutive. Astfel se obțin în ordine, numerele: **121, 123, 212, 232, 321** şi **323**. Folosind aceeaşi metodă se generează numere de patru cifre din multimea  $\{1,2,3,4\}$  care îndeplinesc aceeasi conditie. Care va fi al 5-lea număr generat ? **(4p.) (4p.) a. 2121 b. 2123 c. 3121 d. 2323** 

## **Scrieţi pe foaia de examen răspunsul pentru fiecare dintre cerinţele următoare.**

- **2.** Pentru definiţia alăturată a subprogramului **f**, **int f(int x)**  stabiliţi ce valoare are **f(2)**. Dar **f(123)**?  **(6p.) { if(x==0)return 0; else if(x%2==0)return 3+f(x/10); else return 4+f(x/10); }**
- **3.** Scrieţi în **C/C++** definiţia completă a subprogramului **suma** care are doi parametri: - **n**, prin care primeşte un număr natural (**1≤n≤100**);

- **v**, prin care primeşte un tablou unidimensional cu **n** elemente, numere întregi, fiecare având exact trei cifre.

Functia returnează suma elementelor din tablou care au prima cifră egală cu ultima cifră.

**(10p.)**

**4.** Fişierul text **NUMERE.IN** conţine mai multe linii, pe fiecare linie existând câte un şir de numere naturale nenule mai mici sau egale decât 30000, despărțite prin câte un spațiu; fiecare linie se termină cu numarul **0** (care se consideră că nu face parte din şirul aflat pe linia respectivă) și contine cel puțin două valori.

**a)** Scrieti programul **C/C++** care afisează pe ecran valoarea maximă din șirul care contine cele mai putine numere. În cazul în care există mai multe șiruri cu același număr minim de numere, se va afişa cea mai mare valoare care apare în unul dintre aceste şiruri. Alegeti o metodă de rezolvare eficientă din punct de vedere al memoriei utilizate şi al timpului de executare. **(6p.**)

**b)** Descrieţi succint, în limbaj natural, metoda de rezolvare folosită la punctul **a)**, explicând în ce constă eficienţa ei (3 – 4 rânduri). **(4p.)**

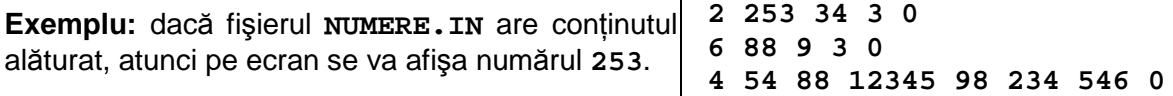